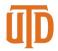

## **BPM Checklist**

| BPM Tabs              | Checklist                                                                                                    | ✓ |
|-----------------------|----------------------------------------------------------------------------------------------------|---|
| FUND TOTAL -<br>CORE  | On the Campus Group Totals table, the 'Difference' should equal \$0.                                                                               |   |
|                       | Each Fund in Fund Allocation by Campus Group, the 'Difference' should equal \$0.                                                                   |   |
|                       | Add notes for positions that were vacated/inactivated but are                                                                                      |   |
|                       | currently filled and any significant changes to the workbook.                                                                                      |   |
| COST CENTER<br>DETAIL | No 'Replaced By' cost centers should be budgeted or have any expenses on them                                                                      |   |
| Total                 | Assure no negative Projected FY Ending Balances for non-core cost centers(if beginning balance is needed, the budget office will update)           |   |
| Budget FY - Rev       | Update revenue estimates for non-core cost centers (excluding fund 5000 and 5010)                                                                  |   |
| Budget FY - Sal       | Update lump sum salary amounts                                                                                                    |   |
| Budget FY - Op        | Update operating costs such as M&O and Travel                                                                                                    |   |
| PAYROLL               | Review all salaries, FTEs, job codes, and funding for accuracy                                                                                     |   |
|                       | Ensure all active employees are in your campus group                                                                                               |   |
|                       | If a position will no longer be used, inactivate the position. Make sure no postings are tied to the position number.                              |   |
|                       | If an employee will be leaving before the end of the year, vacate the position                                                                     |   |
|                       | Vacant positions cannot be budgeted at \$0                                                                                                    |   |
|                       | All new positions, that have approved ePURs, should be added to the workbook                                                                       |   |
|                       | Assure all salary adjustments are correct and add a line comment for the reasoning                                                                 |   |
|                       | Remove all non-reseaerch employees from the clearing cost centers                                                                                  |   |
|                       | Clear out any errors in the error log                                                                                                    |   |
| TRANSFERS             | Insert any Intra Campus Group transfers that are needed                                                                                            |   |
|                       | Transfers between different campus groups need to be entered by the Budget Office                                                                  |   |
| BEGINNING<br>BALANCE  | Use of beginning balance should only be budgeted when expenses are one-time in nature and the amount is greater than \$250k                        |   |
|                       | Beginning balances will be entered by the Budget Office when salaries are funded by fund balance. Budget Office will enter all beginning balances. |   |
| SUPPLEMENTS           | Add any new recurring supplements for the upcoming fiscal year                                                                                     |   |
|                       | If a supplement should be removed, delete the supplement                                                                                           |   |
| FILE<br>ATTACHMENTS   | Upload any backup documents in the attachments                                                                                                    |   |